## Meditech cheat sheet

## **General**

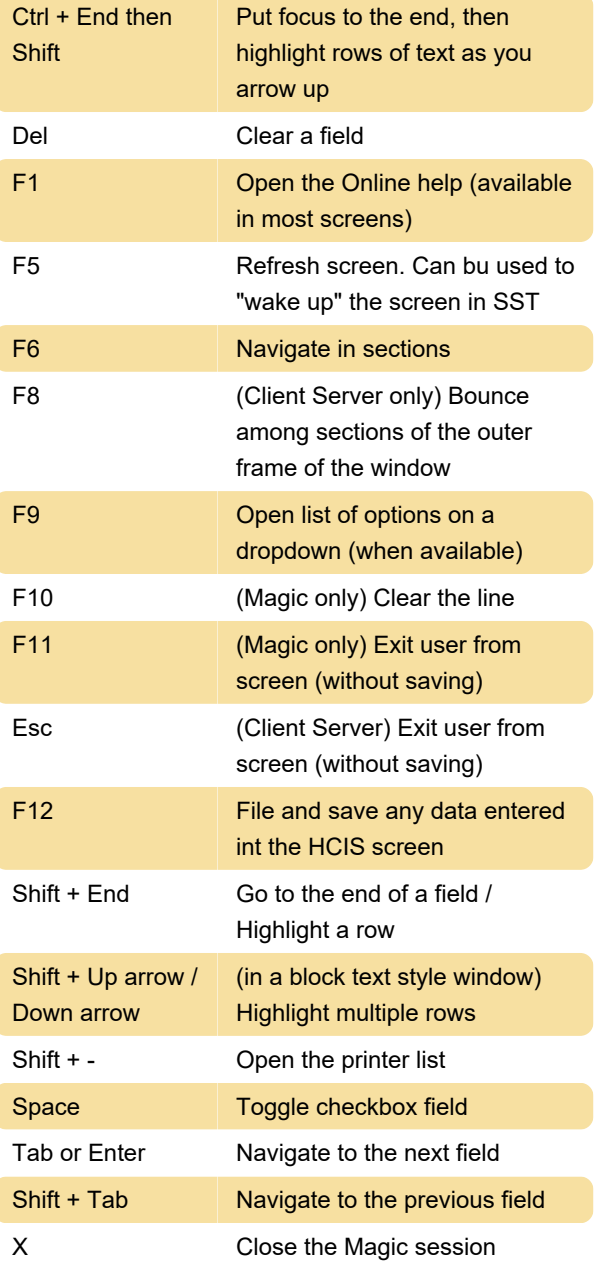

## Time/Date

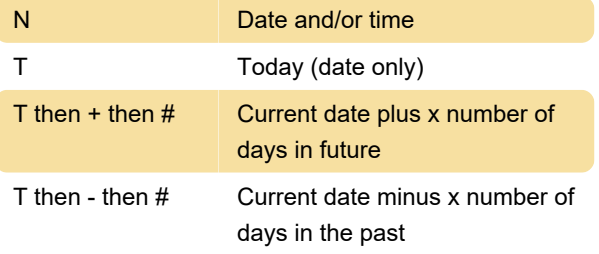

Last modification: 3/8/2023 9:47:49 AM

More information: [defkey.com/meditech-5-shortcuts](https://defkey.com/meditech-5-shortcuts)